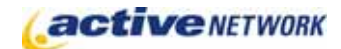

### When to Use

#### **Site Availability:** Dynamic Only.

The RSS Feed Reader page type provides you with the ability to display updated links from internal or external RSS feeds. A reading pane for the syndicated feed is not provided; the links open the feed at its originating location. Administrators have the flexibility to format the appearance of the page, customizing the positioning and styles using advanced layout options.

### Examples of when to use

- ► To provide a central location for listing RSS feeds available on your site.
- ► To provide a central location for listing RSS feeds on a specific subject from both your site and external sites.
- ► To provide a listing of related external feeds related to an area on your site.

# RSS Feed Reader Page Sections & Fields

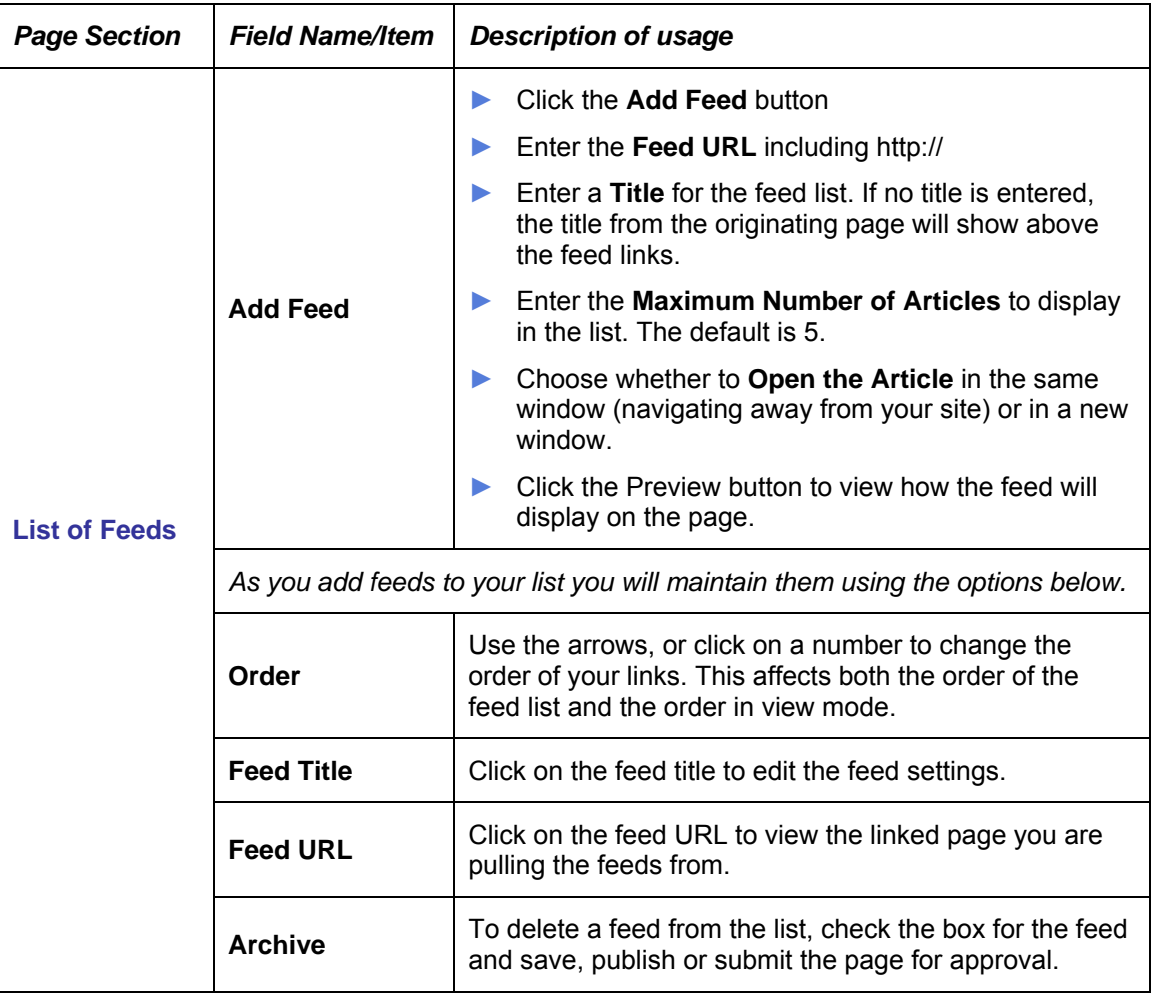

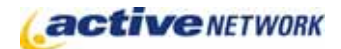

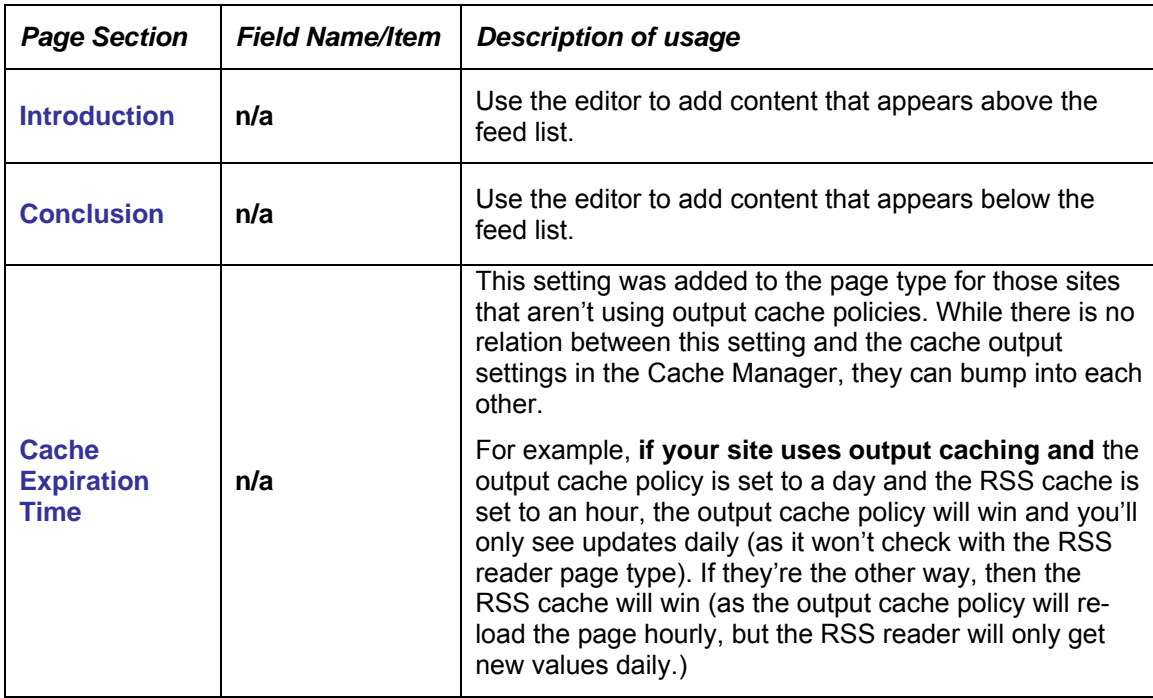

## RSS Feed Reader Layout Options

There is an additional section at the bottom of the Page Editor titled **Advanced Layout Options**. This section provides additional layout options for RSS Feed Reader pages. Click the plus sign to expand the window and view the tags and HTML currently used to layout the page.

#### $\overline{+}$  ADVANCED LAYOUT OPTIONS

The Advanced Layout Options includes two HTML editor windows that contain default HTML code for the Feed Layout and the Item Layout. This code can be edited to remove unwanted fields from sections, or to alter the layout and styles.

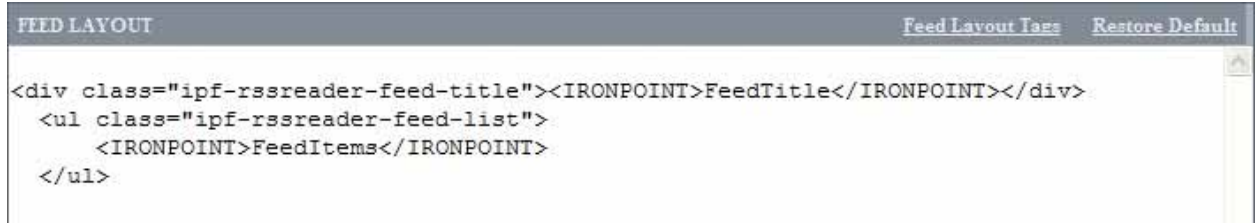

The Feed Layout controls the major content areas of the page. Click the Feed Layout Tags link for information on the tags that can be used in this area, the CSS class that is applied to them, and any attributes that can be assigned to the tags.

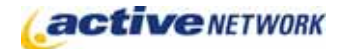

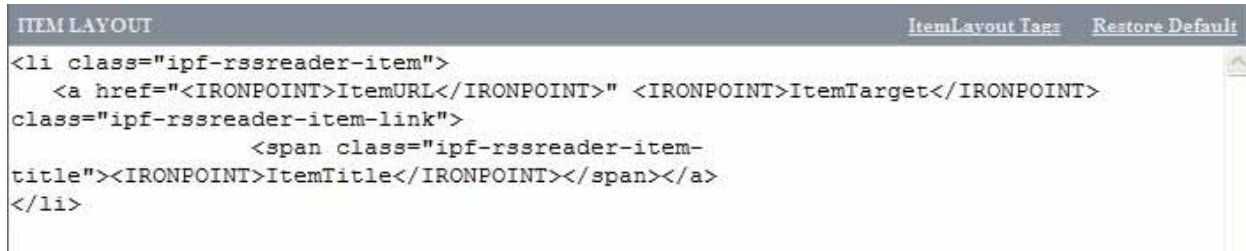

The Article Layout controls the individual pieces of content that can make up a feed list. Click the ItemLayout Tags link for information on the tags that can be used in this area, the CSS class that is applied to them, and any attributes that can be assigned to the tags.

# RSS Feed Reader Page Tips!

- ► Learn more about RSS at: http://www.rss-specifications.com/
- ► Locate feeds to add to your site at: http://allrss.com/rssfeeds.html, http://www.syndic8.com/feedlist.php, and http://radio.xmlstoragesystem.com/rcsPublic/rssHotlist
- ► Add a related topics area to pages by using the RSS Feed Reader as a pagelet.